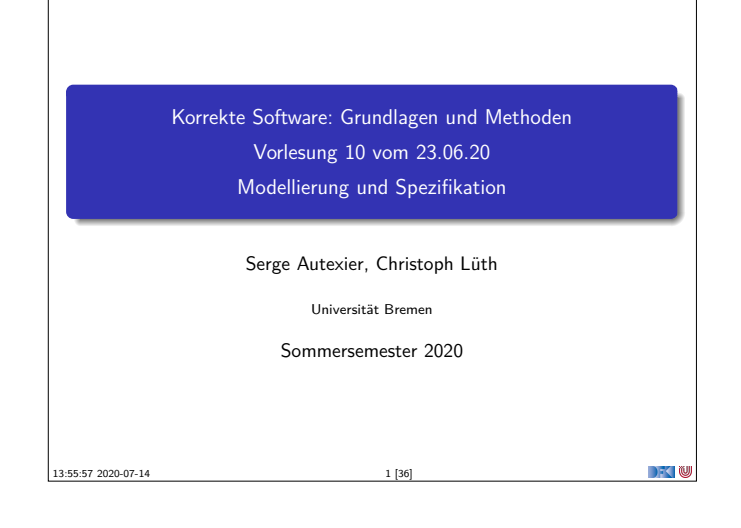

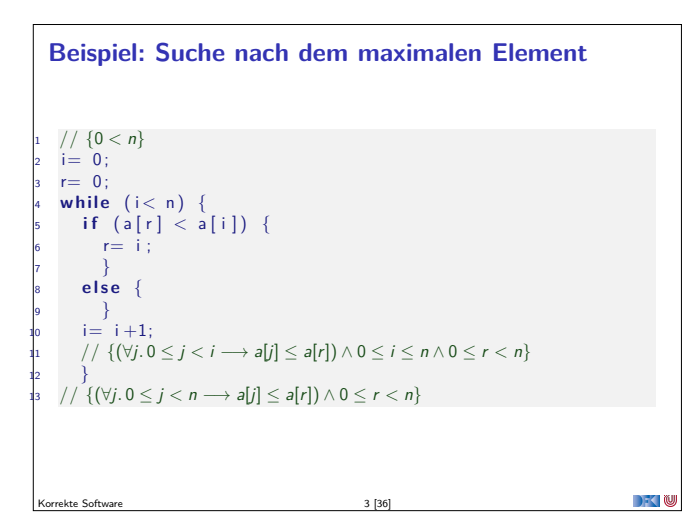

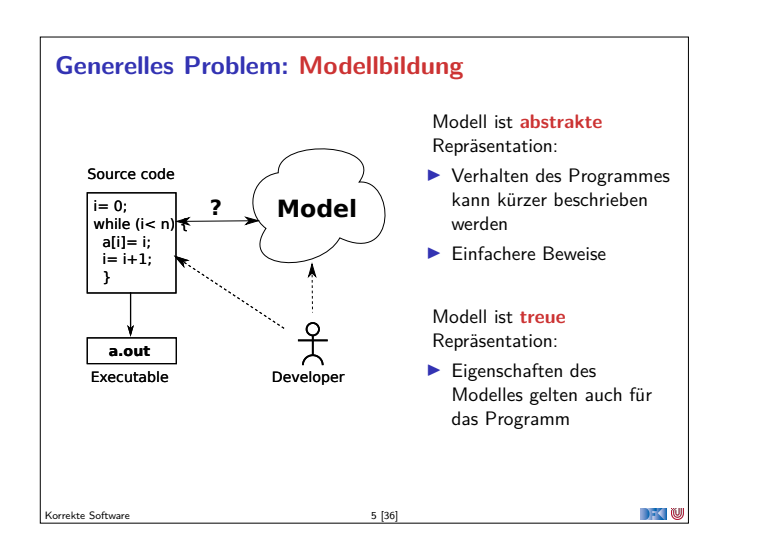

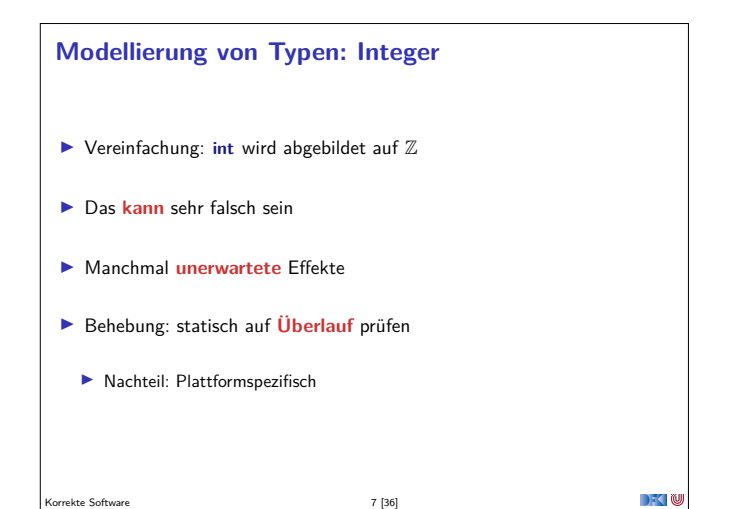

## **Fahrplan**

- $\blacktriangleright$  Einführung
- **Derationale Semantik**
- $\blacktriangleright$  Denotationale Semantik
- <sup>I</sup> Äquivalenz der Operationalen und Denotationalen Semantik
- ▶ Der Floyd-Hoare-Kalkül
- <sup>I</sup> Invarianten und die Korrektheit des Floyd-Hoare-Kalküls
- $\blacktriangleright$  Strukturierte Datentypen
- $\blacktriangleright$  Verifikationsbedingungen
- ▶ Vorwärts mit Floyd und Hoare
- $\blacktriangleright$  Modellierung
- $\blacktriangleright$  Spezifikation von Funktionen
- Referenzen und Speichermodelle
- $\blacktriangleright$  Ausblick und Rückblick

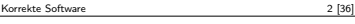

### **Beispiel: Sortierte Felder**

▶ Wie formulieren wir, dass ein Array sortiert ist? Ggf. bis zu einem bestimmten Punkt n sortiert ist?

**int** a [8]: // {∀j*.* 0 ≤ j ≤ n *<* 8*.*a[j] ≤ a[j + 1]}

Korrekte Software 4 [36]

Korrekte Software 6 [36]

- <sup>I</sup> Alternativ würden man auch gerne ein Prädikat definieren können  $//$ { $\forall$ *a.* sorted(*a*, 0)  $\longleftrightarrow$  true}  $\overrightarrow{j}/\overrightarrow{\xi}$ ∀a $\forall i$ *.*  $i \geq 0 \longrightarrow$  (sorted(a, i + 1)  $\longleftrightarrow$  (a[i]  $\leq$  a[i + 1]  $\land$  sorted(a, i)))}
- $\blacktriangleright$  ... und damit beweisen dass:  $//$ {∀a∀n*.* sorted(a, n)  $\longrightarrow$   $\forall i, j$ . 0  $\leq$   $i \leq j \leq n$   $\longrightarrow$  a[i]  $\leq$  a[j]}

# **Was brauchen wir?** <sup>I</sup> Expressive **logische Sprache** (**Assn**) **IN Konzeptbildung auf der Modellebene I** Reichere Typen (bspw. Repräsentation von Feldern durch Listen) **I** Mehr Funktionen (bspw. auf Listen) I Beispiele: <sup>I</sup> Separate Modellierungssprache, bspw. UML/OCL  $\blacktriangleright$  Modellierungskonzepte in der Annotationssprache (ACSL, JML)

 $\Box$   $\Box$ 

**DECLI** 

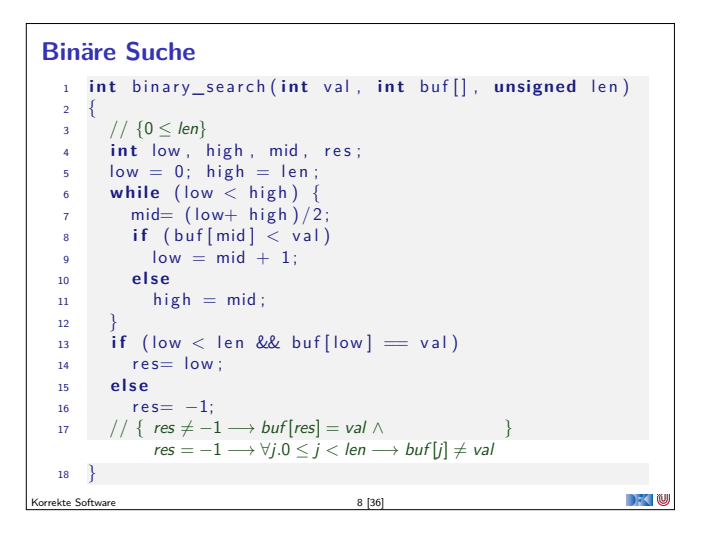

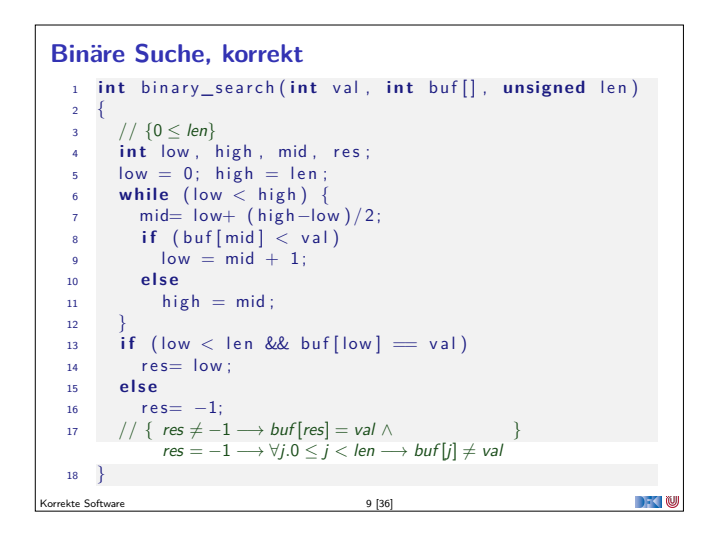

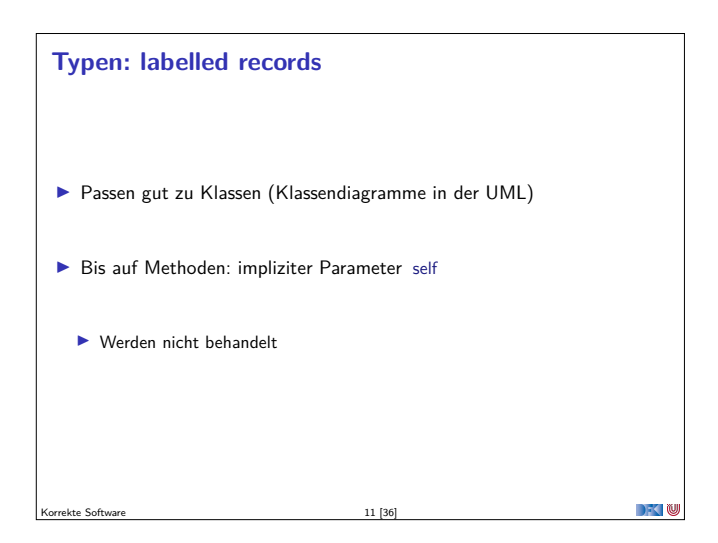

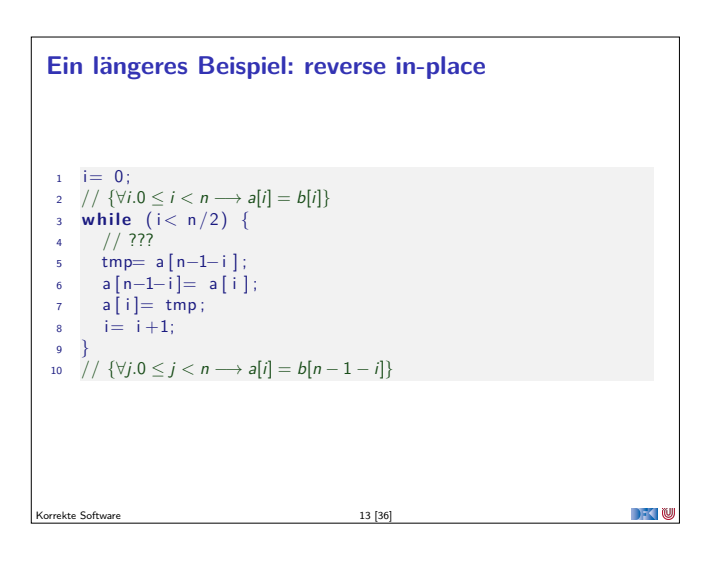

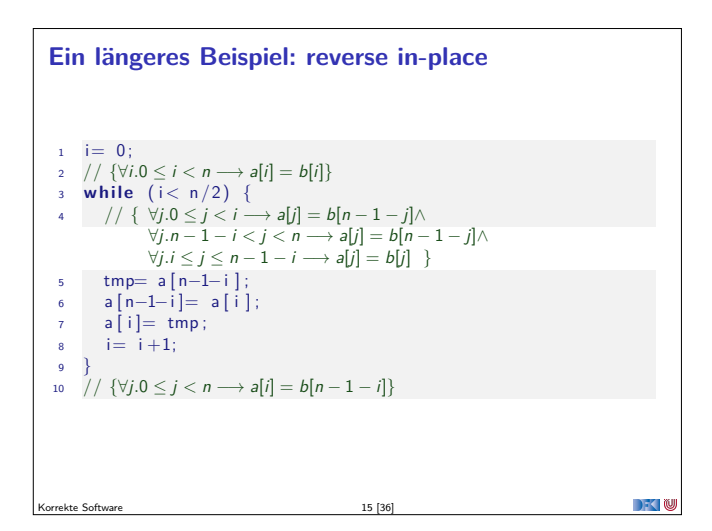

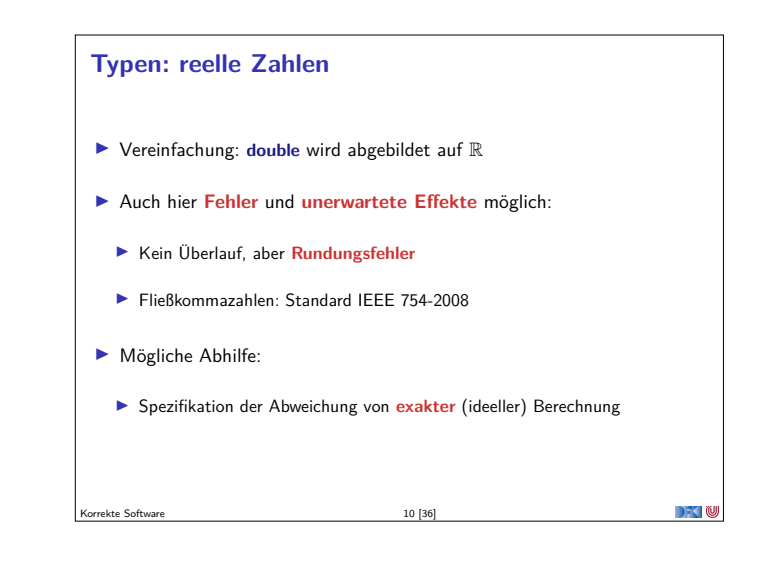

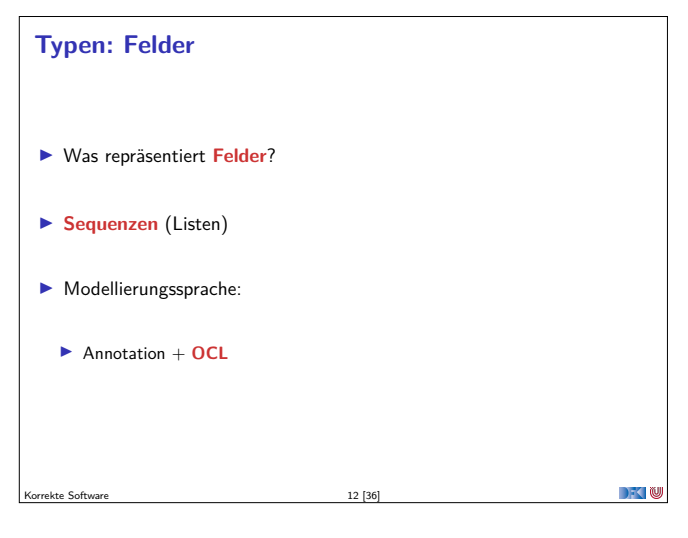

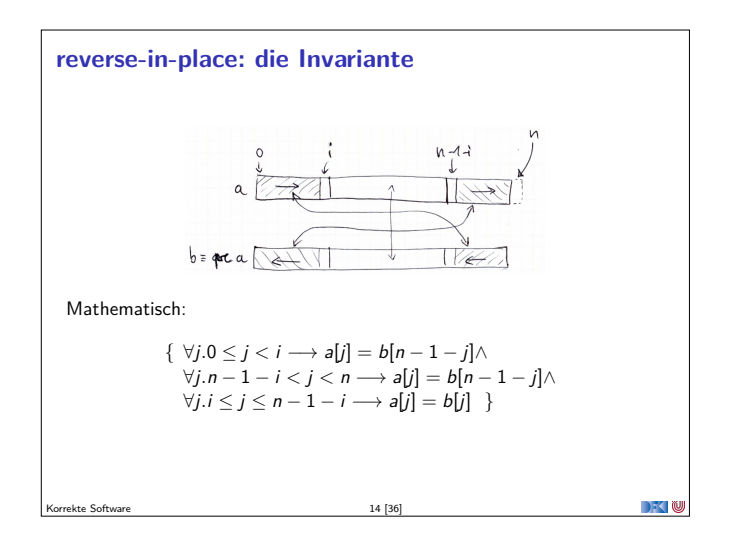

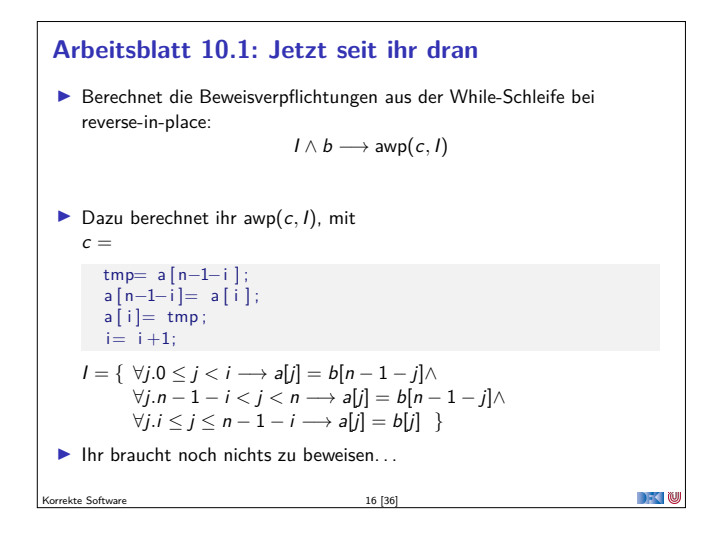

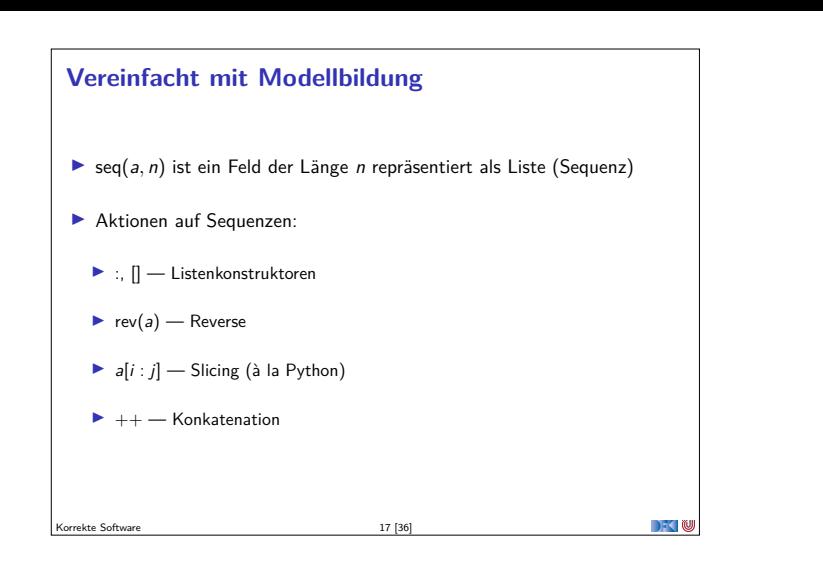

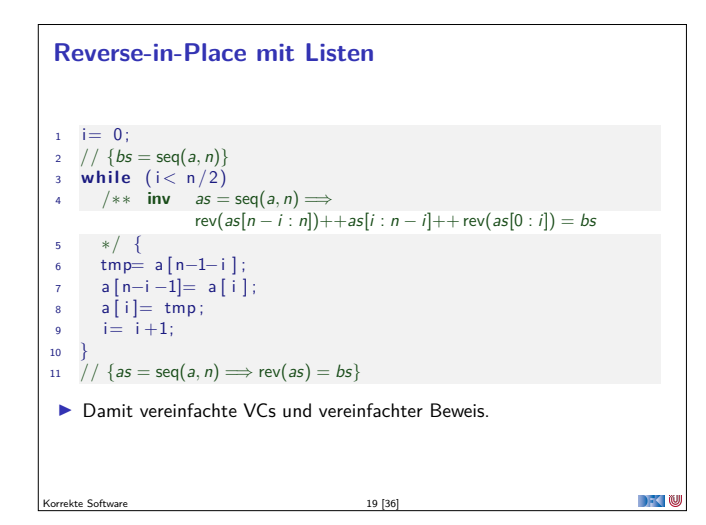

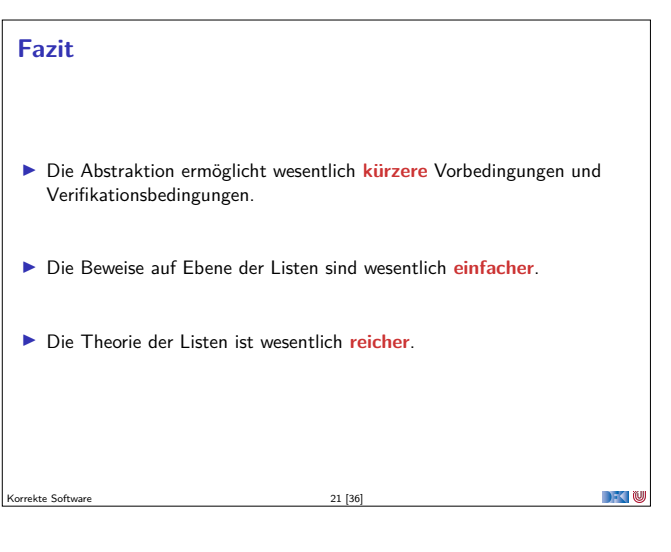

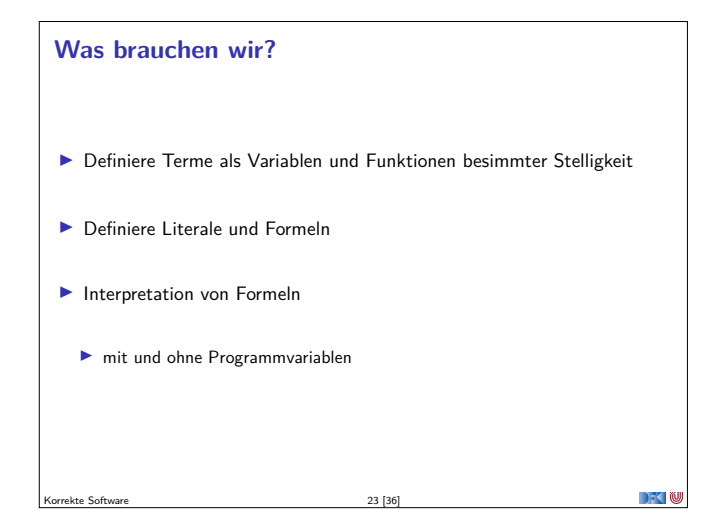

```
Interaktion mit der Substitution
 \triangleright set(a, i, v) ist der funktionale Update an Index i mit dem Wert v:
                                   set([], i, v) = = []
                              set(a : as, 0, v) == v : asi > 0 \longrightarrow \text{set}(a : as, i, v) == a : \text{set}(as, i - 1, v)i < 0 \longrightarrow \text{set}(as, i, v) == as▶ Damit ist
                         \text{seq}(a, n)[v/a[i]] = \text{set}(\text{seq}(a, n), i, v)\rightarrow \simKorrekte Software 18 [36]
```
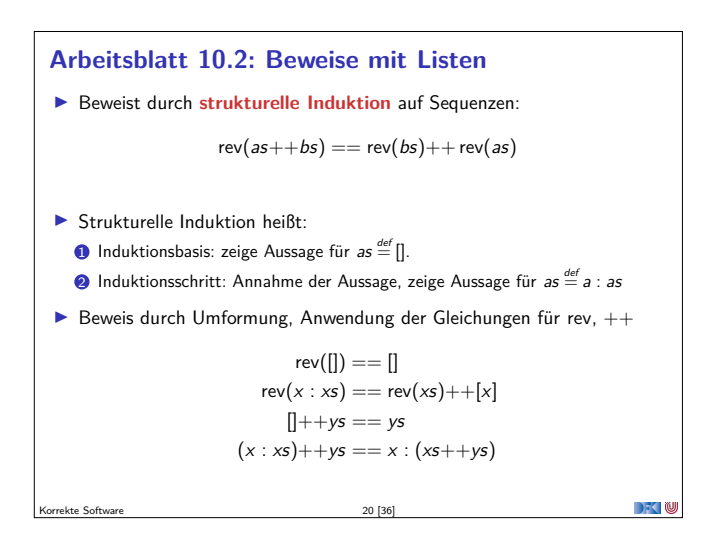

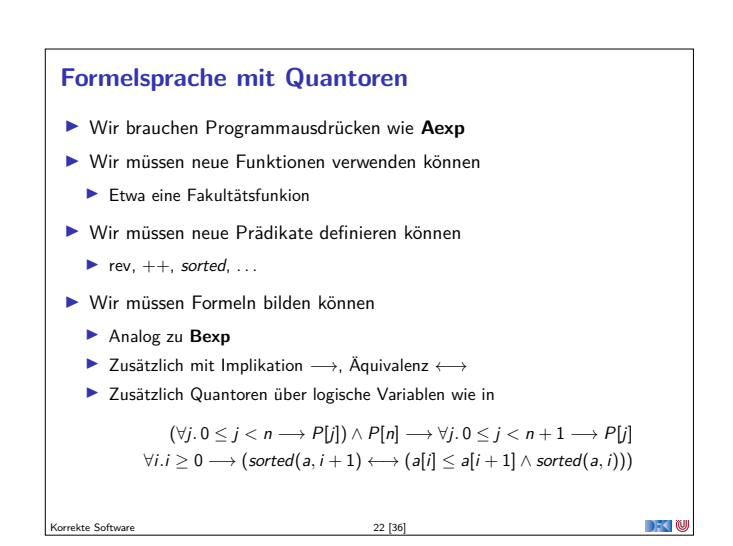

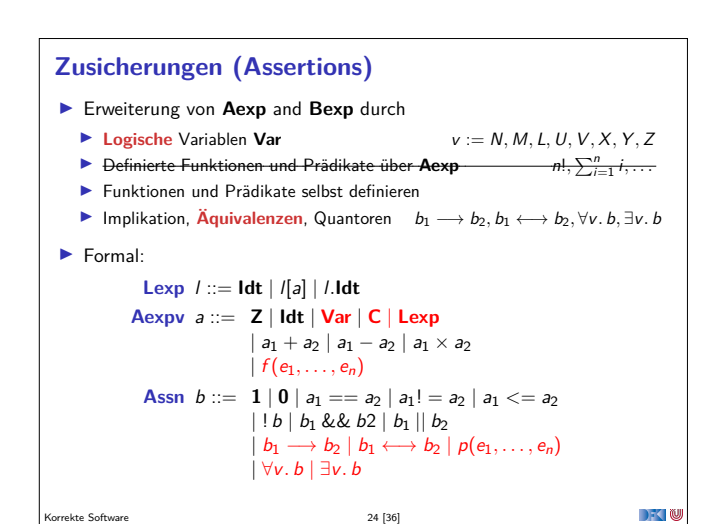

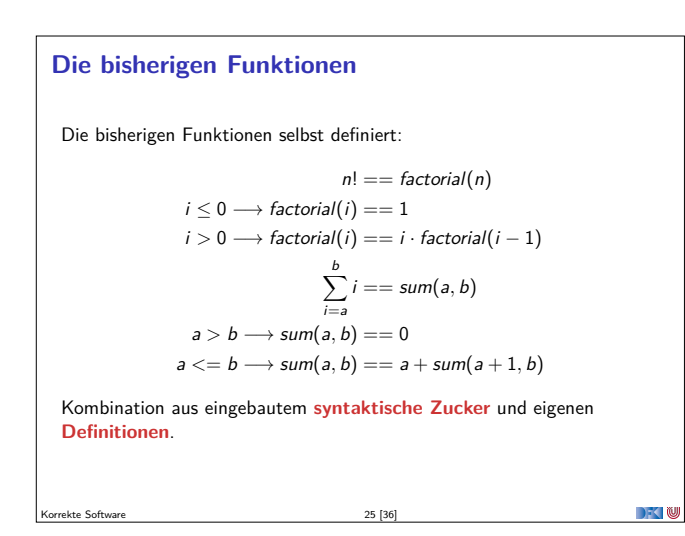

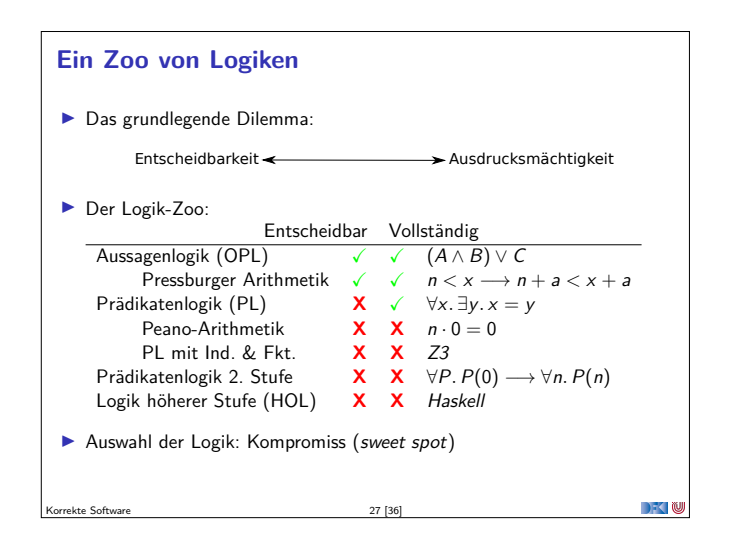

### **Erfüllung von Zusicherungen**

- <sup>I</sup> Wann gilt eine Zusicherung <sup>b</sup> <sup>∈</sup> **Assn** in einem Zustand *<sup>σ</sup>*?
	- **Auswertung (denotationale Semantik) ergibt true**
- <sup>I</sup> **Belegung** der logischen Variablen: <sup>I</sup> : **Var** <sup>→</sup> (**<sup>Z</sup>** <sup>∪</sup> **<sup>C</sup>** <sup>∪</sup> Array)
- $\blacktriangleright$  Semantik von b unter der Belegung I:

$$
\begin{aligned}\n\left[\forall v.b\right]_{\mathcal{B}v}^{l} &= \left\{ \left(\sigma, \text{true}\right) \mid \text{fir alle } i \in \mathbb{Z} \text{ gilt } \left(\sigma, \text{true}\right) \in \llbracket b \rrbracket_{\mathcal{B}v}^{l[i/v]} \right\} \\
&\cup \left\{ \left(\sigma, \text{false}\right) \mid \text{fir ein } i \in \mathbb{Z} \text{ gilt } \left(\sigma, \text{false}\right) \in \llbracket b \rrbracket_{\mathcal{B}v}^{l[i/v]} \right\} \\
\left[\exists v.b\right]_{\mathcal{B}v}^{l} &= \left\{ \left(\sigma, \text{true}\right) \mid \text{fir ein } i \in \mathbb{Z} \text{ gilt } \left(\sigma, \text{true}\right) \in \llbracket b \rrbracket_{\mathcal{B}v}^{l[i/v]} \right\} \\
&\cup \left\{ \left(\sigma, \text{false}\right) \mid \text{fir alle } i \in \mathbb{Z} \text{ gilt } \left(\sigma, \text{false}\right) \in \llbracket b \rrbracket_{\mathcal{B}v}^{l[i/v]} \right\}\n\end{aligned}
$$

Analog für andere Typen.

Korrekte Software 29 29 [36]

 $\rightarrow$   $\sim$ 

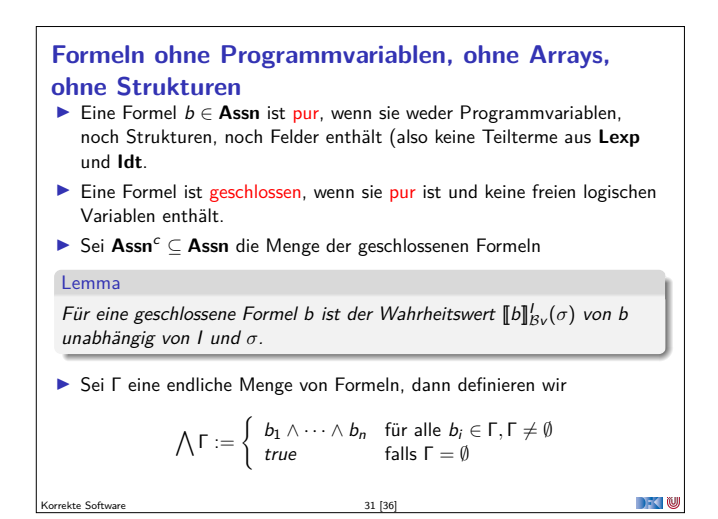

| Die bisherigen Funktionen                                                        |
|----------------------------------------------------------------------------------|
| ▶ $\sum_{i=3}^{b} e, \prod_{i=3}^{b} e$ benötigen Funktionen höherer Ordnung und |
| anonyme Funktionen:                                                              |
| ▶ $\text{Ganz allgemein:}$                                                       |
| ▶ $a \leq b \rightarrow [a \dots b] == a : [a+1 \dots b]$                        |
| ▶ $a > b \rightarrow [a \dots b] == []$                                          |
| ▶ $\text{fold}[f, c, a : as) == \text{fold}[f, f(c, a), as)$                     |
| ▶ $\text{fold}[f, c, [] == c$                                                    |
| ▶ $\sum_{i=a}^{b} e(i) == \text{fold}(\lambda xi.x + e(i), 0, [a \dots b])$      |
| ▶ $\prod_{i=a}^{b} e(i) == \text{fold}(\lambda xi.x \cdot e(i), 0, [a \dots b])$ |
| ■                                                                                |

\nExercise Software

\n26 [36]

#### **Erfüllung von Zusicherungen**

Korrekte Software 28 [36]

- <sup>I</sup> Wann gilt eine Zusicherung <sup>b</sup> <sup>∈</sup> **Assn** in einem Zustand *<sup>σ</sup>*?
- $\blacktriangleright$  Auswertung (denotationale Semantik) ergibt true
- <sup>I</sup> **Belegung** der logischen Variablen: <sup>I</sup> : **Var** <sup>→</sup> (**<sup>Z</sup>** <sup>∪</sup> **<sup>C</sup>**)
- **Semantik von b unter der Belegung**  $I: [\![b]\!]_{\mathcal{B}_V}^I, [\![a]\!]_{\mathcal{A}_V}^I$

$$
\llbracket I \rrbracket_{Av}^l = \{ (\sigma, \sigma(i) \mid (\sigma, i) \in \llbracket I \rrbracket_{\mathcal{L}v}^l, i \in Dom(\sigma) \}
$$

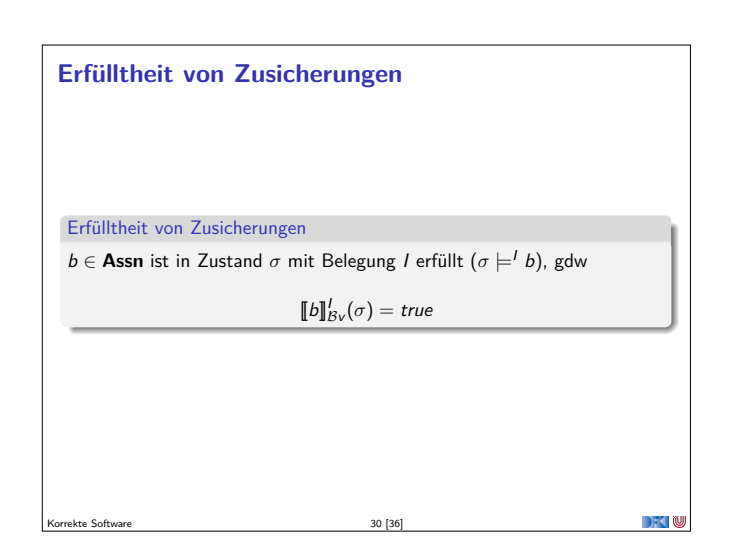

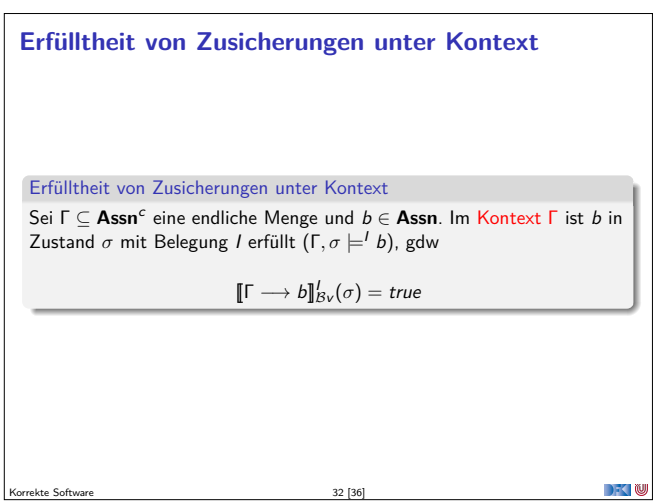

Korrekte Software 32 [36]

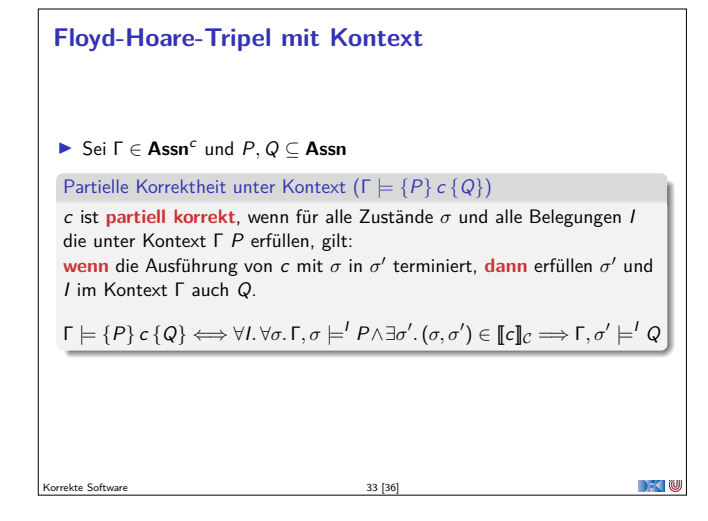

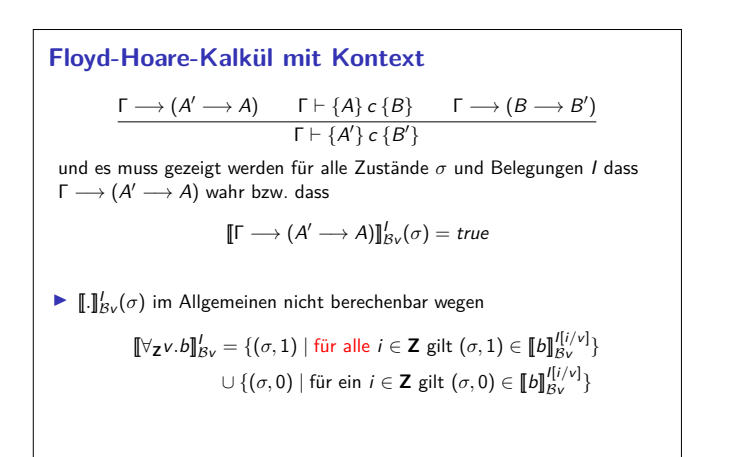

 $\sum_{i=1}^{n}$ 

<sup>I</sup> Unvollständigkeit der Prädiktenlogik korrekte Software 35 [36] werden in 1999 and 1999 and 1999 and 1999 and 1999 and 1999 and 1999 and 1999 and 19

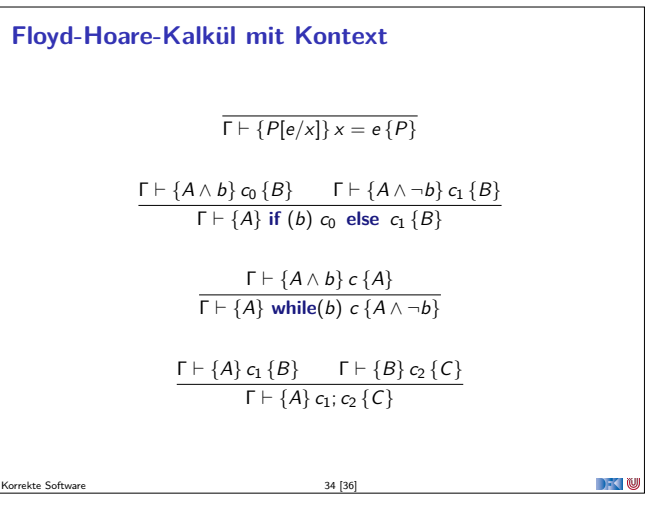

#### **Zusammenfassung**

- $\blacktriangleright$  Spezifikation erfordert **Modellbildung**
- $\blacktriangleright$  Herangehensweisen:
	- $\blacktriangleright$  Modellbildung in der Annotation ("ghost-code")
- **In Separate Modellierungssprache**
- <sup>I</sup> Erweiterung der Annotationssprache um logische Anteile

 $7 - 10$ 

- $\blacktriangleright$  Quantoren, Typen, Kontexte
- **Problem: Unvollständigkeit der Logik**

Korrekte Software 36 [36]